## 月结平台常见使用问题

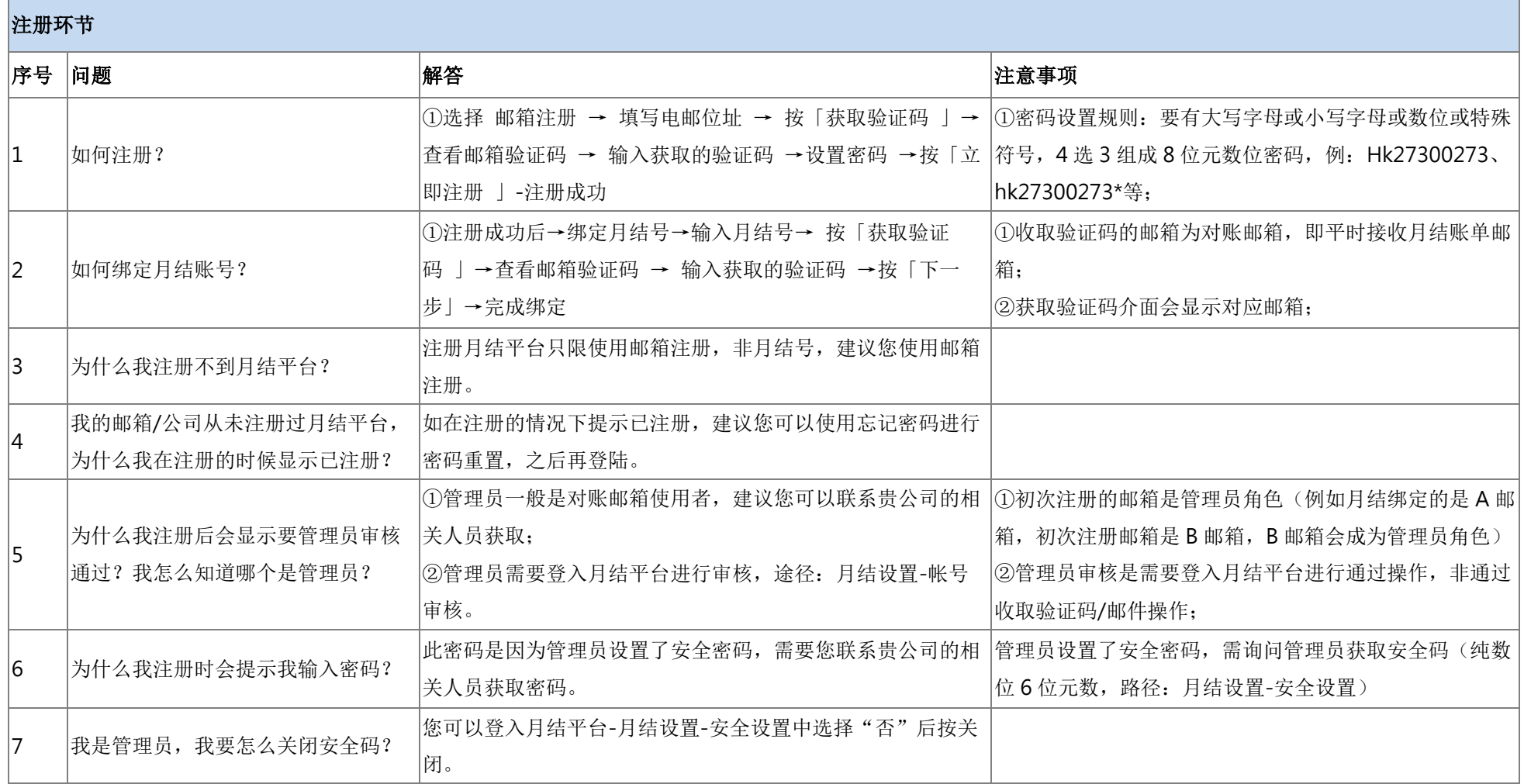

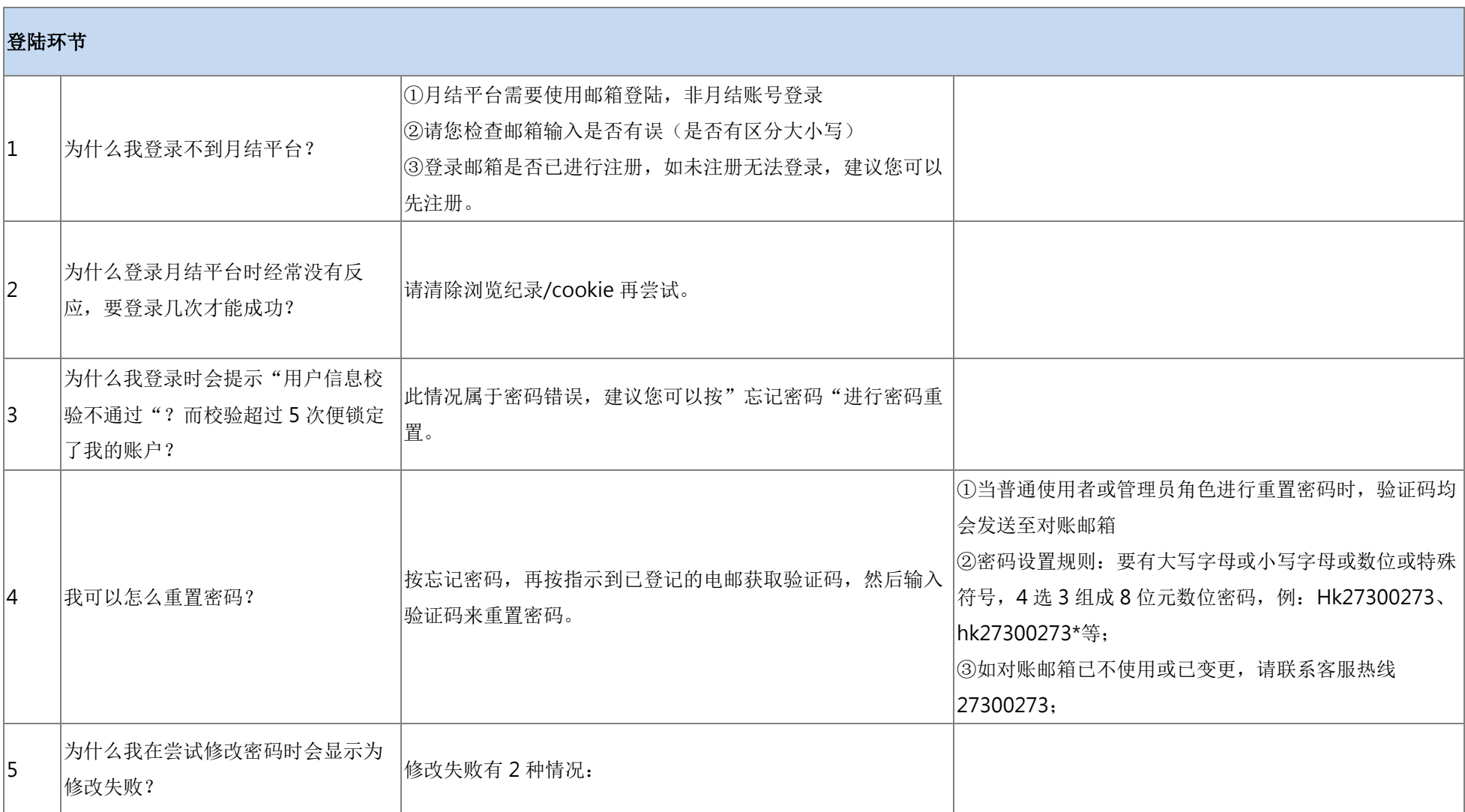

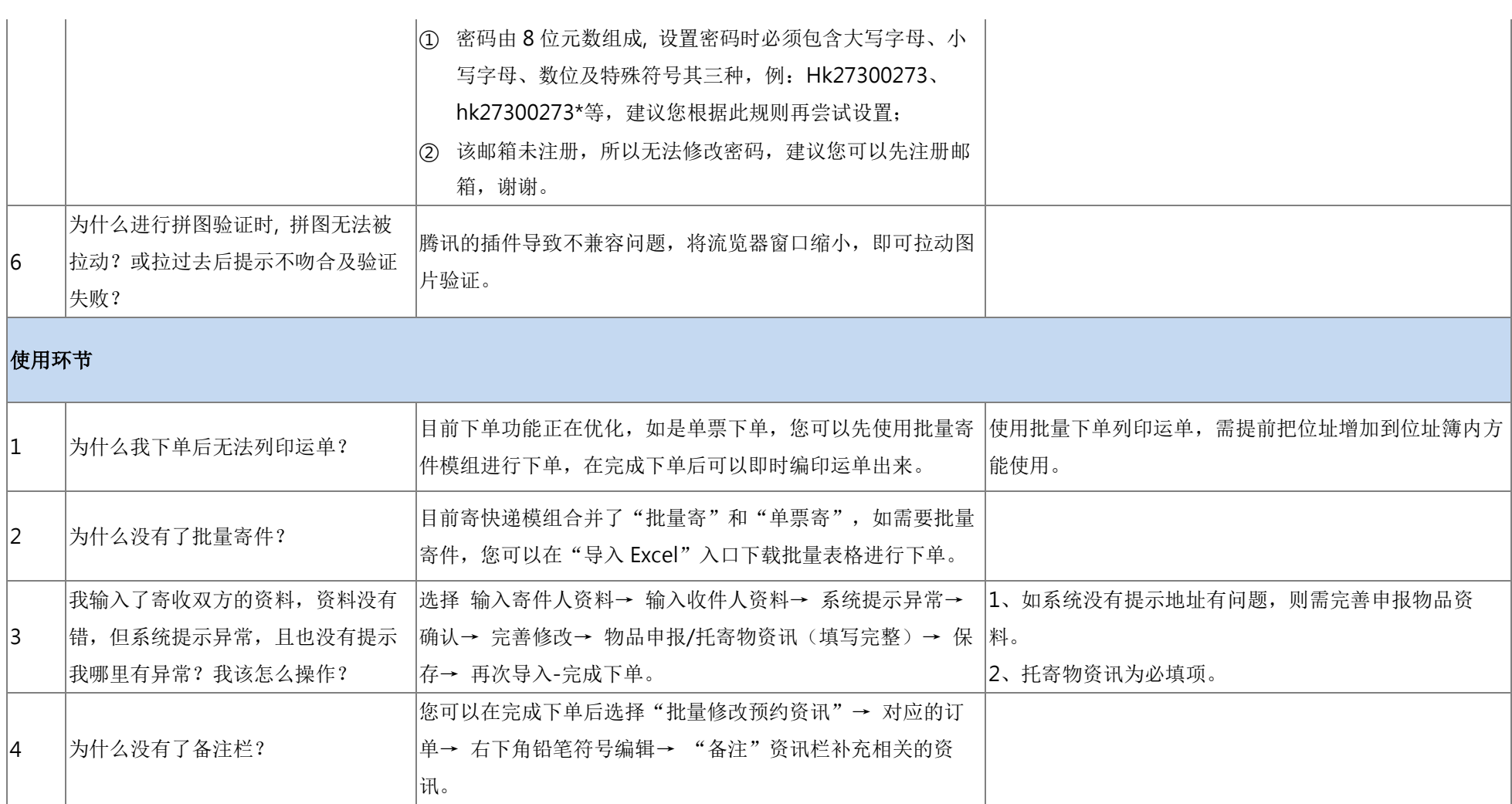

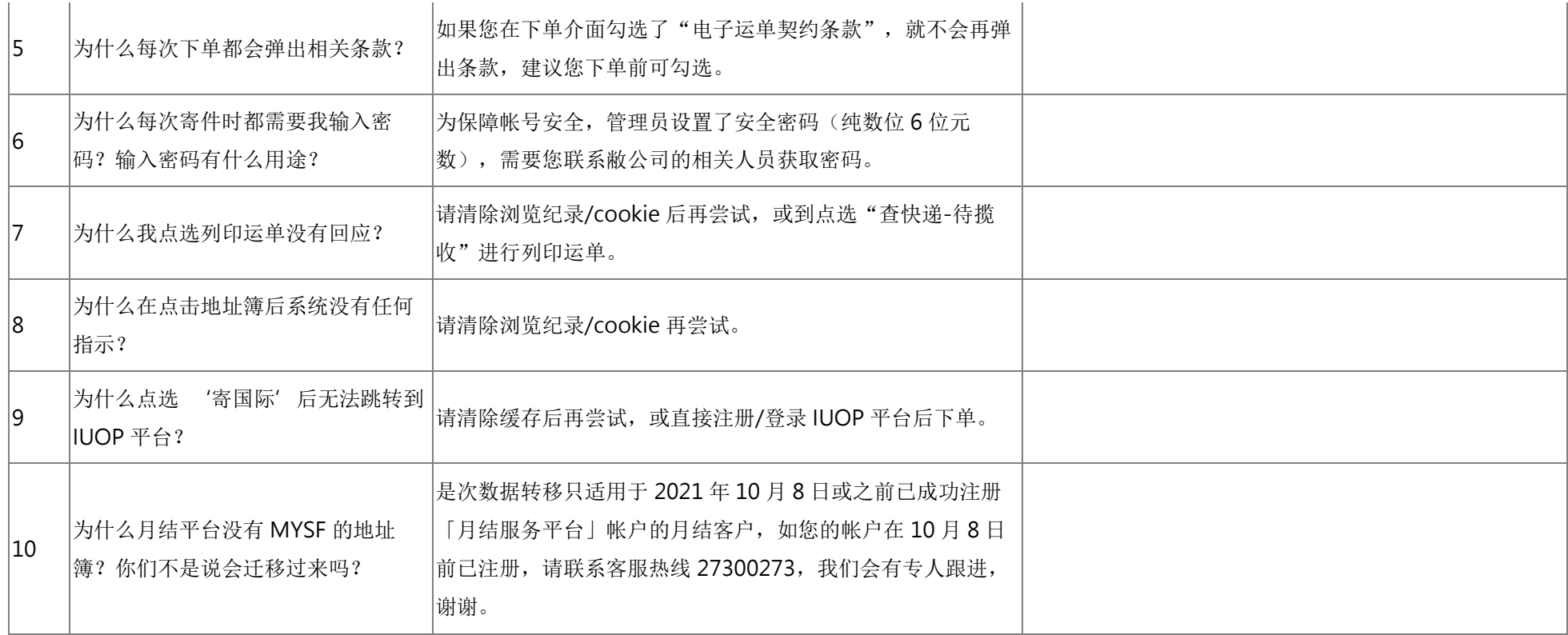